## Fichier:Connexion au serveur LoRaWAN 10.png

| Applications > S ff08                    |          |                |                 |              |      |                                |
|------------------------------------------|----------|----------------|-----------------|--------------|------|--------------------------------|
|                                          | Overview | <b>Devices</b> | Payload Formats | Integrations | Data | Settings                       |
| <b>APPLICATION OVERVIEW</b>              |          |                |                 |              |      |                                |
| Application ID<br>ff08                   |          |                |                 |              |      | documentation                  |
| <b>Description 1ch-Device</b>            |          |                |                 |              |      |                                |
| Created 15 days ago                      |          |                |                 |              |      |                                |
| Handler ttn-handler-eu (current handler) |          |                |                 |              |      |                                |
|                                          |          |                |                 |              |      | https://blog.csdn.net/freemote |

Taille de cet aperçu :799 × 266 [pixels](https://wikifab.org/images/thumb/1/1f/Connexion_au_serveur_LoRaWAN_10.png/799px-Connexion_au_serveur_LoRaWAN_10.png).

Fichier [d'origine](https://wikifab.org/images/1/1f/Connexion_au_serveur_LoRaWAN_10.png) (1 195 × 398 pixels, taille du fichier : 25 Kio, type MIME : image/png) Connexion\_au\_serveur\_LoRaWAN\_10

## Historique du fichier

Cliquer sur une date et heure pour voir le fichier tel qu'il était à ce moment-là.

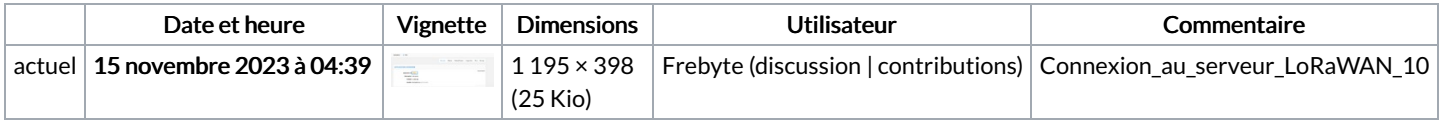

Vous ne pouvez pas remplacer ce fichier.

## Utilisation du fichier

La page suivante utilise ce fichier :

[Connexion](https://wikifab.org/wiki/Connexion_au_serveur_LoRaWAN) au serveur LoRaWAN